# **CoCoA - Bug #402**

# **Problem with 64-bit BOOST on Linux (Werner)**

13 Sep 2013 16:14 - John Abbott

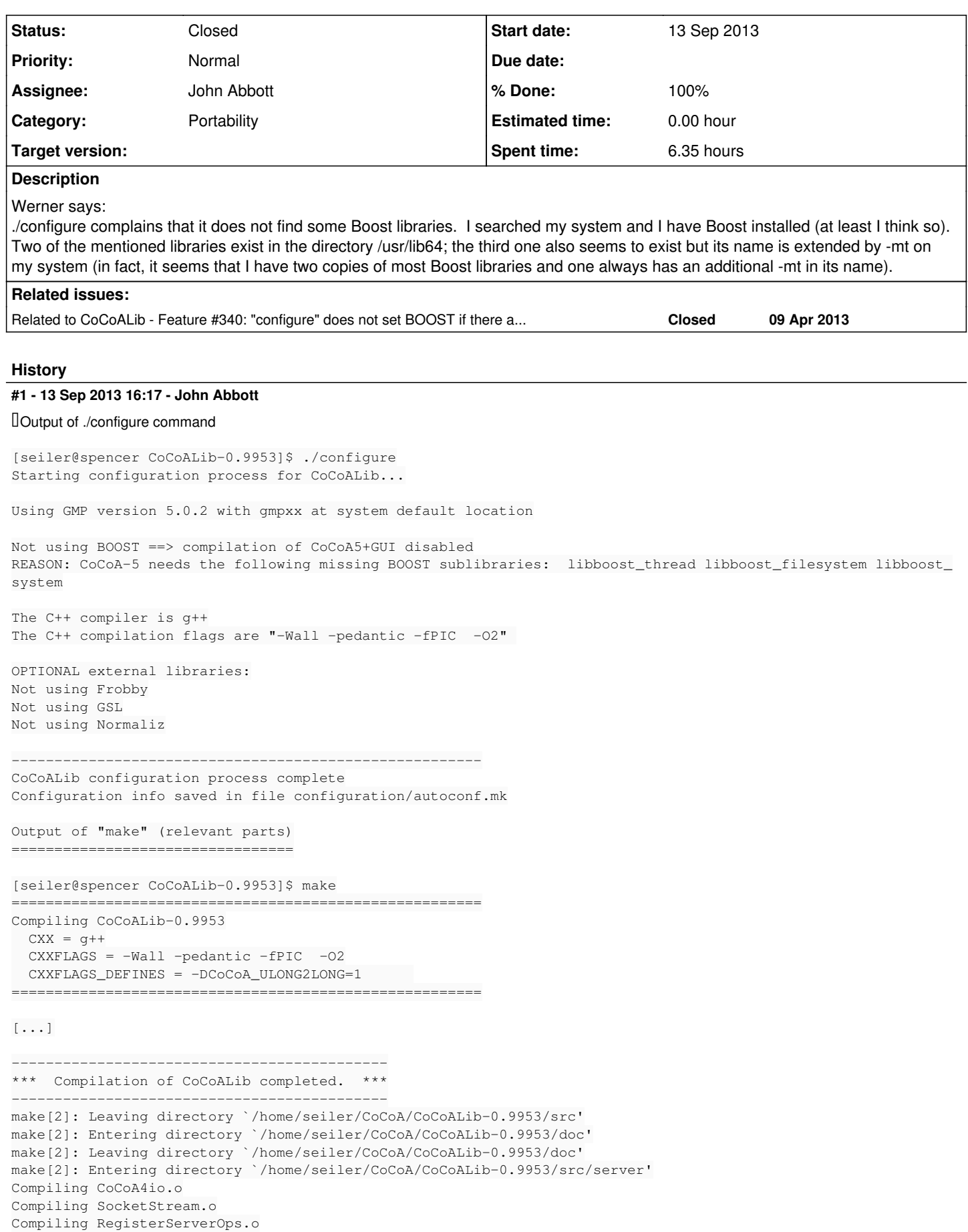

Compiling RegisterServerOpsUser.o Compiling RegisterServerOpsFrobby.o Compiling ServerOp.o Compiling CoCoAServer.o g++: Fehler: fehlendes Argument für »-L« make[2]: \*\*\* [CoCoAServer] Fehler 1 make[2]: Leaving directory `/home/seiler/CoCoA/CoCoALib-0.9953/src/server' make[1]: \*\*\* [server] Fehler 2 make[1]: Leaving directory `/home/seiler/CoCoA/CoCoALib-0.9953' make: \*\*\* [default] Fehler 2

### **#2 - 13 Sep 2013 17:28 - John Abbott**

I note that Werner's transcript reports a problem with an arg to -L. Perhaps the configuration scripts do not work as they should when BOOST is deemed to be absent? JAA will investigate.

## **#3 - 12 Oct 2013 20:05 - John Abbott**

- *Category set to Portability*
- *Status changed from New to In Progress*
- *Assignee set to John Abbott*

JAA is considering simplifying the script for locating BOOST: essentially it stops as soon as it finds an installation (first in the path). If that installation is not sufficiently complete then it produces an error.

I suppose I could try to make it search for the first sufficiently complete installation? Seems trickier, and the extra complexity may not be worth it.

## **#4 - 13 Oct 2013 19:52 - John Abbott**

*- % Done changed from 0 to 10*

JAA has sent to Werner 4 modified files -- awaiting confirmation that they work for him.

The "solution" is a cheap hack (in the script boost-find-lib.sh); it might not work if there are both lib64 and lib versions of BOOST, and the user wants to the lib version -- this scenario could arise if a user wants to compile a 32-bit version on a 32+64 bit system. Is it worth trying to allow this?

There was also a stupid design decision in configure.

#### **#5 - 14 Oct 2013 11:51 - John Abbott**

#### *- % Done changed from 10 to 20*

Werner reports that a quick check suggests that my hack works.

#### **#6 - 16 Oct 2013 16:33 - John Abbott**

### *- Status changed from In Progress to Feedback*

*- % Done changed from 20 to 80*

There was one true (design) error: I have now modified configure and fixed\_part2 so that they are now sensible/correct.

I have added a hack to boost-find-lib.sh which looks for a lib64/ directory first, and uses it if it exists; otherwise its looks for lib/, and uses that. This will probably make it tricky to do a 32-bit build on a 32-64 platform (but is this really such a problem?).

I hope that 32-64 platforms will eventually be entirely supplanted by proper 64-bit platforms; at that point the hack will become a pointless waste of time.

## **#7 - 23 Oct 2013 21:44 - John Abbott**

*- Status changed from Feedback to Closed*

*- % Done changed from 80 to 100*

The matter was finally resolved via Skype -- an extra complication arose because Werner had an "anomalous" multiple installation of BOOST on his computer :-(

Regarding this issue as fully resolved, so closing.